# ΟΙ ΒΑΘΜΙΔΕΣ ΑΞΟΝΙΚΩΝ ΣΤΡΟΒΙΛΩΝ / ΣΥΜΠΙΕΣΤΩΝ

# **ΠΕΡΙΕΧΟΜΕΝΑ**

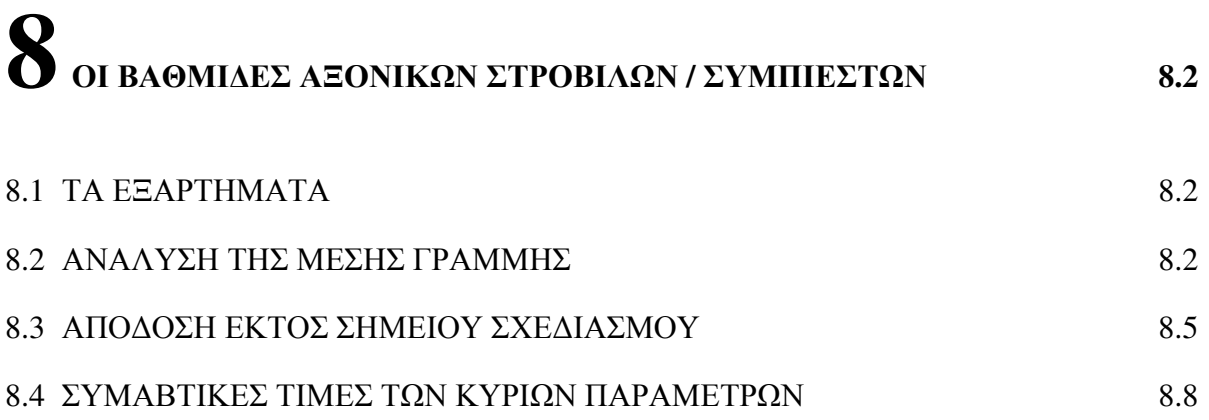

## ΒΑΘΜΊΛΕΣ ΑΞΟΝΙΚΩΝ ΣΤΡΟΒΙΛΩΝ / ΣΥΜΠΙΕΣΤΩΝ

TA EEAPTHMATA (Stodola (1945), Hawthorne and Olson (1960), Horlock 8.1 (1973), Dixon (1978), Cohen et al (1972), Boyce (2002))

Ο στρόβιλος και ο συμπιεστής των σύγγρονων αεριοστροβίλων είναι, ως επί το πλείστον, αξονικής μορφής και τα βασικά τους εξαρτήματα φαίνονται στο σγήμα 8.1.

Τόσο ο συμπιεστής όσο και ο στρόβιλος αποτελούνται από έναν αριθμό βαθμίδων (stages). Η κάθε βαθμίδα περιλαμβάνει μια σειρά περιστρεφόμενων πτερυγίων (blades), προσδεδεμένων επάνω στο δίσκο (disc) ή το τύμπανο (drum), και μια σειρά ακίνητων πτερυγίων προσδεδεμένων στο διάφραγμα (diaphragm). Οι δίσκοι ή το τύμπανο συνδέονται με τον άξονα, ο οποίος στηρίζεται σε δυο τουλάγιστον έδρανα (bearings). Ο άξονας (shaft) είναι είτε συμπαγής είτε κοίλος. Συνήθως το τύμπανο έχει μορφή άξονα με μεγάλη διάμετρο που αποτελείται από λεπτό κέλυφος. Μεταξύ των άκρων του διαφράγματος και του τυμπάνου (δίσκων) τοποθετούνται ελαστικές ασφάλειες (παρεμβύσματα - seals), συνήθως τύπου λαβύρινθου (labyrinth).

Στη βαθμίδα του (αξονικού) συμπιεστή η σειρά είναι ρότορας (rotor)-στάτορας (stator). Επειδή δε, η πρώτη σειρά πτερυγίων είναι ακίνητη (συνήθως) αυτή αποτελεί ειδική κατηγορία πτερυγίων, τα οδηγά πτερύγια (Inlet Guide Vanes - I.G.V.).

Στη βαθμίδα του (αξονικού) στρόβιλου η σειρά είναι στάτορας (stator-S) - ρότορας (rotor-R). Σε μερικούς στρόβιλους, μετά το τελευταίο στροφείο υπάργει σειρά ακίνητων πτερυγίων, τα πτερύγια ευθυγράμμισης ροής (flow straightening blades).

Στο συμπιεστή, κυρίως στο τμήμα υψηλής πίεσης, υπάργει ειδικό σύστημα αναρρόφησης αέρα με βαλβίδα ελέγχου της παροχής (bleed valve). Το μεγαλύτερο ποσοστό του αέρα αυτού χρησιμοποιείται για τη ψύξη των πτερυγίων, δίσκων και τοιχωμάτων του στρόβιλου.

ANAΛΥΣΗ ΤΗΣ ΜΕΣΗΣ ΓΡΑΜΜΗΣ (Stodola (1945), Hawthorne and 8.2 Olson (1960), Horlock (1973), Dixon (1978), Cohen et al (1972), Boyce (2002))

Η πιο απλή μέθοδος ανάλυσης μιας βαθμίδας στρόβιλου/συμπιεστή είναι αυτή της μέσης γραμμής (Mean Line η Pitch Line Flow Analysis, όπως έχει προαναφερθεί στα κεφάλαια 5 και 6). Εδώ γινεται η βασική υπόθεση ότι οι συνθήκες ροής που υπάρχουν στο μέσο ύψος, r<sub>m</sub>, των πτερυγίων είναι όμοιες με αυτές σε όλο το μήκος της ακτίνας. Η υπόθεση αυτή προσεγγίζει βέβαια την πραγματικότητα για μικρές τιμές του λόγου (h<sub>B</sub>/r<sub>m</sub>), όπου h<sub>B</sub> είναι το ύψος των πτερυγίων και r<sub>m</sub> η ακτίνα στο μέσο ύψος των πτερυγίων. Η αρχική αυτή ανάλυση διερευνά τη μορφή των διαφόρων γωνιών, των μεγεθών των διαφόρων ταγυτήτων και το βαθμό αντίδρασης της βαθμίδας.

Τυπικές μορφές τριγώνων ταχυτήτων για βαθμίδες στρόβιλου και συμπιεστή, με τις αντίστοιχες ονοματολογίες, φαίνονται στο σχήμα 8.2. Όπως φαίνεται και στο σχήμα αυτό, στο στρόβιλο οι συνθήκες 1 και 2 αφορούν τα ακίνητα πτερύγια και οι 2-3 τα κινητά. Για το συμπιεστή, αντίθετα, οι 1-2 αφορούν τα κινητά πτερύγια και οι 2-3 τα ακίνητα. Οι γωνίες α είναι οι απόλυτες (αυτές δηλαδή μεταξύ της απόλυτης ταγύτητας  $\vec{C}$  (ή των συνιστωσών της) και της αξονικής διεύθυνσης), ενώ οι γωνίες β είναι οι σχετικές (δηλαδή μεταξύ της σχετικής ταχύτητας  $\vec{w}$  (ή των συνιστωσών της) και της αξονικής διεύθυνσης). Εδώ, θα πρέπει να σημειωθεί ότι στην ανάλυση της μέσης γραμμής συνηθίζεται η ταχύτητα του ρευστού να συμβολίζεται με το γράμμα C με συνιστώσες C<sub>x</sub>, C<sub>y</sub> στους άξονες x, y. Ev γένει, χρησιμοποιούμε τη σχέση  $C_{1x} = C_{2x} = C_{3x} = w_{1x} = w_{2x} = w_{3x}$  όπου υποτίθεται ότι η αξονική συνιστώσα της ταχύτητας παραμένει σταθερή.

Η πιο σημαντική παράμετρος που χαρακτηρίζει τη βαθμίδα είναι ο βαθμός ή λόγος ή συντελεστής αντίδρασης (degree of reaction ή reaction ratio ή reaction coefficient) R.

Για την ονοματολογία του στρόβιλου, ο βαθμός αντίδρασης ορίζεται ως εξής:

$$
R = \frac{h_2 - h_3}{h_1 - h_3} \tag{8.1}
$$

δηλαδή είναι ο λόγος της πτώσης της στατικής ενθαλπίας στα πτερύγια του στροφείου σε σγέση με την ολική πτώση της στατικής ενθαλπίας στη βαθμίδα. Σε συνάρτηση με τις ταχύτητες και τις γωνίες εχουμε:

$$
R = \frac{h_2 - h_3}{H_1 - H_3} \qquad (\alpha V C_I = C_3)
$$

$$
=\frac{w_{3rel}^2 - w_{2rel}^2}{2U_p(C_{y2} + C_{y3})} \quad (\alpha\phi\omega h_2 - h_3) = \frac{1}{2}(w_{3rel}^2 - w_{2rel}^2)
$$
\n[8.2]

Αν δε, υποθέσουμε ότι η  $C_x$  είναι σταθερή και αναλύσουμε τη διαφορά των τετραγώνων έχουμε ότι:

$$
R = \frac{h_2 - h_3}{h_{01} - h_{03}} = \frac{W_{3rel}^2 - W_{2rel}^2}{2U_P \left(C_{y2} + C_{y3}\right)} = \frac{W_{y3} - W_{y2}}{2U_P}
$$
  
=  $\frac{C_x}{2U_P} \left(\tan \beta_3 - \tan \beta_2\right) = \frac{\Phi}{2} \left(\tan \beta_3 - \tan \beta_2\right)$  [8.3]

Οι αντίστοιχες σχέσεις για την ονοματολογία του συμπιεστή έχουν ως εξής:

$$
R = \frac{h_2 - h_1}{h_3 - h_1}
$$
  
= 
$$
\frac{w_{Irel}^2 - w_{Irel}^2}{2U_p(C_y 2 - C_y I)}
$$
 ( $\gamma \alpha C_1 = C_3$ ) [8.4]

$$
\hat{\eta}
$$
\n
$$
R \approx \frac{W_{1rel}^2 - W_{2rel}^2}{2U_P(C_{y2} - C_{y1})} = \frac{(W_{y1} + W_{y2})(W_{y1} - W_{y2})}{2U_P(C_{y2} - C_{y1})} \quad \eta
$$
\n
$$
R = 1 - \frac{C_x}{2U_P}(\tan \alpha_2 + \tan \alpha_1) = \frac{C_x}{2U_P}(\tan \beta_1 + \tan \beta_2)
$$
\n[8.5]

Η επίδραση του βαθμού αντίδρασης στα πτερύγια συμπιεστή και στροβίλου, για  $R = 0$ , 0.5 και 1 φαίνεται στο σχήμα 8.3.

Όταν R = 0 η βαθμίδα αποκαλείται και βαθμίδα ώσης (Impulse stage). Εδώ, όλη η

πτώση σε στατική ενθαλπία εμφανίζεται στα ακίνητα πτερύγια. Στα πτερύγια του στροφείου τότε, η ολική ταγύτητα παραμένει σταθερή και απλώς μεταβάλλεται η διεύθυνσή της. Η συσχέτιση των διανυσμάτων των ταχυτήτων και η αντίστοιχη μορφή του σχετικού διαγράμματος Mollier (H-S) φαίνονται στο σχήμα 8.4. Εδώ, έχει υποτεθεί ότι  $\beta_2 = \beta_3$ . Τα αντίστοιχα διαγράμματα για βαθμίδα στρόβιλου με  $R = 0.5$  και  $R = 1.0$  φαίνονται στο σχήμα 8.5. Η τάση των μεταβολών στα τρίγωνα ταχυτήτων σε βαθμίδα συμπιεστή γύρω από την τιμή  $R = 0.5$  φαίνεται στο σγήμα 8.6.

Από πλευράς εφαρμογών, η εκλογή του κατάλληλου βαθμού αντίδρασης, συνήθως μας δίνει τις παρακάτω λύσεις:

#### (α) Για Συμπιεστές

Σε πτερυγώσεις με υποηχητική ροή η πιο συνήθης τιμή είναι  $0.5 \le R \le 0.6$  στην ακτίνα του μέσου ύψους. Σε πτερυγώσεις με διηχητική ή υπερηχητική ροή ο βαθμός αντίδρασης έχει κάπως μεγαλύτερη τιμή.

(β) Για Στρόβιλους

Η πιο συνήθης λύση είναι  $R \approx 0.5$  στην ακτίνα του μέσου ύψους.

#### 8.3 ΑΠΟΔΟΣΗ ΕΚΤΟΣ ΣΗΜΕΙΟΥ ΣΧΕΔΙΑΣΜΟΥ

Η συμπεριφορά της βαθμίδας, σε συνθήκες λειτουργίας μακρυά από το σημείο σχεδιασμού (design point), είναι μεγάλης σπουδαιότητας, ιδίως για τους αεροπορικούς κινητήρες που εργάζονται σε μεγάλο εύρος συνθηκών.

Η πιο απλή εκτίμηση της απόδοσης εκτός σημείου σχεδιασμού (off-design performance) έχει δοθεί από τον Horlock (1973). Η βάση της μεθόδου αυτής έγκειται στο γεγονός ότι τα πειραματικά στοιχεία των πτερυγώσεων μας λέγουν ότι οι γωνίες εξόδου αυτών δεν επηρεάζονται δραστικά (τουλάχιστον για μια ευρεία περιοχή) από τις μεταβολές της γωνίας πρόσπτωσης. Στην ονοματολογία του συμπιεστή αυτό σημαίνει ότι  $\tan \alpha_3$  + tan β,  $\approx t = \sigma \tau \alpha \theta \epsilon \rho \alpha$ . Τώρα, αν ονομάσουμε τους συντελεστές ροής Φ (flow coefficient) και φόρτισης βαθμίδας Ψ (stage loading coefficient) ως:

$$
\Psi = \frac{h_{03} - h_{01}}{0.5 \cdot U_{P}^{2}} = \frac{c_{p} \Delta T_{0,stage}}{0.5 \cdot U_{P}^{2}} = \frac{C_{y2} - C_{y1}}{0.5 \cdot U_{P}} = \frac{2C_{x}}{U_{P}} (\tan \alpha_{2} - \tan \alpha_{1})
$$
  
\n*k \alpha t*  
\n
$$
\Phi = \frac{C_{x}}{U_{P}}
$$
\n[8.6]

έχουμε:

$$
\Psi = 1 - \Phi \left( \tan \alpha_1 + \tan \beta_2 \right) \tag{8.7}
$$

Αλλά, συνήθως  $\alpha_1 = \alpha_3$ , οπότε:

$$
\Psi = 1 - \Phi \left( \tan \alpha_1 + \tan \beta_2 \right) = 1 - \Phi \left( \tan \alpha_3 + \tan \beta_2 \right) = 1 - \Phi \cdot t \tag{8.8}
$$

Αν ψ<sub>d</sub>, φ<sub>d</sub> είναι οι αντίστοιχες τιμές στο σημείο σχεδιασμού, τότε έχουμε:

$$
\frac{\psi}{\psi_d} = \frac{1}{\psi_d} - \frac{\phi}{\phi_d} \left[ \frac{1 - \psi_d}{\psi_d} \right]
$$
 [8.9]

Η σχέση αυτή φαίνεται στο σχήμα 8.7.

Για βαθμίδες, λοιπόν, με μεγάλη φόρτιση ( $\psi_{\mu} \rightarrow I$ ) η φόρτιση  $\psi$  μεταβάλλεται έντονα με τις μεταβολές του φ. Το αντίθετο συμβαίνει για ελαφρά φορτισμένες βαθμίδες. Τυπικές τιμές του  $\psi_d$  είναι γύρω στο  $0.3 \leq \psi_d \leq 0.4$ .

Η μέθοδος αυτή έχει επεκταθεί από τον Horlock (1973) με βάση τις ιδέες του Mellor. Στην επέκταση αυτή θεωρούμε τον συμπιεστή ότι απαρτίζεται από ένα άθροισμα μικρών επιμέρους συμπιεστών που επιφέρουν ένα μικρό ποσοστό αύξησης στην πίεση και στη θερμοκρασία του εργαζόμενου ρευστού. Αν dT είναι η αύξηση της θερμοκρασίας, τότε:

$$
\frac{\psi}{\psi_d} = \left(\frac{U_{pd}}{U_p}\right)^2 \frac{dT}{dT_d} = \frac{1}{\psi_d} \cdot \left[\frac{1 - \psi_d}{\psi_d}\right] \frac{\phi}{\phi_d} =
$$
\n
$$
= \frac{1}{\psi_d} \cdot \left[\frac{1 - \psi_d}{\psi_d}\right] \frac{C_x}{C_{xd}} \frac{U_{pd}}{U_p}
$$
\n[8.10]

Αν, λοιπόν, ο λόγος των περιστροφικών ταχυτήτων (U<sub>p</sub>/U<sub>pd</sub>) και των μαζικών παροχών,  $\dot{m}/\dot{m}_{\text{tot}} = C_{x1}/C_{x1d}$ , προσδιορίζονται, (το σημείο 1 υποδηλώνει συνθήκες στην είσοδο του συμπιεστή) έχουμε:

$$
C_{\mathcal{A}}_{\mathcal{A}} \quad A_{\mathcal{A}} \quad \rho_{\mathcal{A}} = C_{\mathcal{A}} \quad A \quad \rho_{\mathcal{A}} \quad A \quad \rho_{\mathcal{A}} = C_{\mathcal{A}} \quad A \quad \rho \tag{8.11}
$$

και

$$
\frac{C_x}{C_{x1}} = \frac{C_{x1}}{C_{x1d}} \cdot \frac{\rho_d}{\rho}
$$
 [8.12]

Θεωρούμε την διεργασία αδιαβατική, οπότε με χρήση του πολυτροπικού βαθμού απόδοσης (η<sub>ρ</sub>) έχουμε:

$$
\frac{\rho}{\rho_d} = \left(\frac{T}{T_d}\right)^{\eta}, \quad \eta = \frac{\gamma}{\gamma - 1}\eta_p
$$
\n[8.13]

και

$$
\frac{C_x}{C_{xd}} = \frac{m\alpha}{m\alpha_d} \left(\frac{T_d}{T}\right)^{\eta} \tag{8.14}
$$

Τώρα, από την αρχική σχέση, έχουμε:

$$
\frac{dT}{dT_d} = A + B\left(\frac{T_d}{T}\right)^{n_p} \tag{8.15}
$$

 $6\pi$ ov:

$$
A = \frac{1}{\psi_d} \left(\frac{U_p}{U_{pd}}\right)^2
$$
 [8.16]

και

$$
B = \left[ \frac{\psi_d - l}{\psi_d} \right] \left( \frac{m_\alpha}{m_{\alpha d}} \right) \left( \frac{U_p}{U_{pd}} \right) \tag{8.17}
$$

Αν ο λόγος Τ/Τ<sub>α</sub> είναι μικρός, μπορούμε να θέσουμε Τ / Τ<sub>α</sub> = 1 + ε και ολοκληρώνοντας την παραπάνω εξίσωση να πάρουμε το λόγο:

$$
\frac{T_2}{T_{2d}} = I + \varepsilon_2 \tag{8.18}
$$

όπου Τ<sub>2</sub> είναι η θερμοκρασία στην έξοδο του συμπιεστή. Έχουμε τότε:

$$
\frac{T_2}{T_1} = \left(\frac{T_2}{T_{2d}}\right) \left(\frac{T_{2d}}{T_1}\right) = \left(\frac{T_{2d}}{T_1}\right)\left(1 + \varepsilon_2\right) \tag{8.19}
$$

και εφόσον η διεργασία είναι αδιαβατική μπορούμε να εκφράσουμε το νέο λόγο πιέσεων ως:

$$
r_c = \frac{P_2}{P_1} = \frac{P_{2d}}{P_1} (1 + \varepsilon_2)^{1+\eta} = r_{cd} \quad (1 + \varepsilon_2)^{1+\eta}
$$
\n[8.20]

Σύγκριση μεταξύ αποτελεσμάτων της μεθόδου και πειραματικών δεδομένων φαίνεται στο σχήμα 8.8.

#### 8.4 ΣΥΜΒΑΤΙΚΕΣ ΤΙΜΕΣ ΤΩΝ ΚΥΡΙΩΝ ΠΑΡΑΜΕΤΡΩΝ

Η συνήθης διαδικασία σχεδιασμού μιας βαθμίδας συμπιεστή ή στροβίλου περιλαμβάνει διάφορα στάδια. Τα πιο χαρακτηριστικά από αυτά είναι:

(α) Ανάλυση θερμοδυναμικού κύκλου, για τον προσδιορισμό των τιμών ολικής πίεσης, θερμοκρασίας, μαζικής παροχής κλπ.

- (β) Ανάλυση "μέσης γραμμής", για τον υπολογισμό των ταχυτήτων στο μέσο ύψος των πτερυγίων
- (γ) Ανάλυση ροικών γραμμών (streamline analysis), για τον υπολογισμό των πεδίων ροής στο μεσημβρινό επίπεδο και στις διάφορες πτερυγώσεις
- (δ) Λεπτομερής ανάλυση για τριδιάστατα φαινόμενα ροής, αντοχή σε κόπωση, κραδασμούς, ποιότητα μηγανουργικής επεξεργασίας υλικών κλπ.

Σε κάθε μια από τις παραπάνω περιπτώσεις, ο σχεδιαστής, αφενός, πρέπει να ικανοποιήσει τις εξισώσεις της μηγανικής και της θερμοδυναμικής, αφετέρου όμως, είναι ελεύθερος να κάνει ανεξάρτητα την εκλογή των τιμών μερικών παραμέτρων που επηρεάζουν άμεσα τη λειτουργική απόδοση και συμπεριφορά του συστήματος. Οι πιο συνήθεις παράμετροι ελεύθερης εκλογής, και οι περιογές των τιμών που γρησιμοποιούν σήμερα οι κατασκευαστές κινητήρων, για συμπιεστές και στρόβιλους, έγουν ως εξής:

#### (i) Συμπιεστής

Οι συνήθεις ελεύθερες μεταβλητές είναι:

#### (α) Τα χαρακτηριστικά των αεροτομών

Ο λόγος (μέγιστου πάχους)/(μήκους χορδής) είναι 0.1≤t/c≤0.15 και αναφέρεται περίπου στο 30% του μήκους της χορδής (από το χείλος προσβολής). Για υπερηχητικές αεροτομές χρησιμοποιούνται δυο κυκλικά τόξα για την κυρτή και την κοίλη πλευρά.

Η θέση μέγιστης απόκλισης της μέσης γραμμής καμπυλότητας από τη γραμμή της γορδής λαμβάνεται μεταξύ 40% και 60% του μήκους της γορδής (από το γείλος προσβολής). Η τιμή αυτή του λόγου (a/c) επηρεάζει άμεσα τις απώλειες λόγω πάχους οριακού στρώματος. Για  $\alpha/c \approx 0.4$  τα πτερύγια υφίστανται μικρότερη επιρροή από τις μεταβολές στη γωνία πρόσπτωσης και έχουν μεγαλύτερο διάκενο στο "λαιμό" και, επομένως, επιτρέπουν να περάσει μεγαλύτερη μαζική παροχή, κάτι που ωφελεί τη ροή στις επόμενες βαθμίδες. Για α/ς  $\approx$ 0.6 έχουμε υψηλότερο ψ και αριθμό Mach εισαγωγής, κάτι που ωφελεί τις πρώτες βαθμίδες.

#### (β) Ο βαθμός αντίδρασης

Είναι συνήθως γύρω στο 0.5, τουλάχιστον στη μέση γραμμή.

#### (γ) Ο λόγος εκπετάσματος ( $h_B/c$ )

Για να έχουμε μεγάλο λόγο άντωσης προς οπισθέλκουσα στο πτερύγιο θα πρέπει να έχουμε h<sub>B</sub>/c>3. Επειδή όμως μια μεγάλη τιμή του λόγου αυτού δημιουργεί προβλήματα με τη συστροφή των πτερυγίων κατά το ύψος (ιδίως για κατανομές ελεύθερης δίνης) και επίσης εμφανίζει τάσεις για πτερυγισμό (flutter), στους σύγχρονους αξονικούς συμπιεστές συνήθεις τιμές του λόγου αυτού είναι 1.0 < h<sub>B</sub>/c < 2.5. Μόνο στα πτερύγια του ανεμιστήρα ο λόγος φτάνει το 4.0.

#### (δ) Ο λόγος εσωτερικής προς εξωτερική ακτίνα ( $r_h/r_t$ )

Συνήθως λαμβάνεται μεταξύ 0.4 και 0.6. Μικρές τιμές επιτρέπουν κάπως μικρότερη εξωτερική διάμετρο για δοθείσα μαζική παρογή, αλλά μας οδηγούν σε πτερύγια μεγάλου ύψους. Για πολυβάθμιους συμπιεστές, στην πρώτη βαθμίδα ο λόγος είναι περίπου 0.5 αν και σε βαθμίδες ανεμιστήρων μπορεί να μειωθεί και στο 0.3. Προς την έξοδο του συμπιεστή ο λόγος φθάνει το πολύ το 0.92 αν και 0.85 είναι πιο πρόσφορη λύση.

#### (ε) Ο αγωγός του συμπιεστή

Λόγω ανάπτυξης οριακών στρωμάτων και συνεχούς παραμόρφωσης του προφίλ της αξονικής ταχύτητας κατά μήκος του αγωγού του συμπιεστή δεν μπορούμε να πάρουμε περισσότερο έργο μέσω αύξησης της ροής-αξονικής ταχύτητας,  $C_x$ , δηλαδή:

$$
\Delta W_c = mU_P \left( C_x \tan \alpha_2 - C_x \tan \alpha_1 \right) = mU_P \left[ \left( U_P - C_x \tan \alpha_1 \right) - C_x \tan \beta_2 \right] \Rightarrow
$$
  
 
$$
\Delta W_c = mU_P \left[ U_P - C_x \left( \tan \alpha_1 + \tan \beta_2 \right) \right]
$$
 [8.21]

Αυτό το λαμβάνουμε υπ' όψιν μας μέσω ενός εμπειρικού συντελεστή, λ, που ονομάζεται συντελεστής αποδιδόμενου έργου (work done factor) ως εξής:

$$
\Delta W_c = c_p (T_{02} - T_{01}) = \lambda \cdot U_p \cdot C_x \left( \tan \beta_1 - \tan \beta_2 \right)
$$
 [8.22]

Επίσης παρακάτω δίδεται μια γενική μεθοδολογία για τον υπολογισμό των αρχικών διαστάσεων του δακτυλιοειδούς αγωγού του συμπιεστή για π.χ. μια βαθμίδα.

Yποθέτωντας ταχύτητα εισόδου, C<sub>1</sub>, εκτιμούμε τον M<sub>1</sub>= $\frac{C_1}{\sqrt{\gamma R \left(288 - \frac{C_1^2}{2c}\right)}}$  εισόδου

και από τις σχέσεις της συμπιεστής ροής (Κεφ. 4), π.χ.

$$
\frac{m\sqrt{RT_{01}}}{P_{01}A_1} = \sqrt{\gamma}M_1 \left(1 + \frac{\gamma-1}{2}M_1^2\right)^{\frac{(\gamma+1)}{2(\gamma-1)}}
$$
, υπολογίζουμε την επιφανεια του αγωγού  $A_1$ .

Kατόπιν από την συνέχεια, m=ρ<sub>1</sub>A<sub>1</sub>C<sub>x1</sub>=ρ<sub>1</sub>π r<sup>2</sup><sub>t</sub> $\left[1-\left(\frac{r_h^2}{r_t^2}\right)\right]$ C<sub>x1</sub>,<br>
και με C<sub>1</sub>=[χωρίς οδηγά πτερύγια, IGV]=C<sub>x1</sub>, εκτιμούμε το r<sub>t</sub>= $\sqrt{\frac{A_1}{\pi \left[1-\left(\frac{r_t^2}{r_t^2}\right)\right]}}$ 

(υποθέτωντας τωτι» 0.5) και λαμβάνουμε την U<sub>nt</sub>=2πxr, και τη μέση ακτίνα r = U /2πΝ, υποθέτωντας δε τις στροφές, N=rpm, έχουμε τις διαστάσεις του αγωγού στη είσοδο.

Υποθέτωντας πολυτροπική απόδοση η<sub>κα</sub>=0.9 υπολογίζουμε τα στοιχεία της

του αγωγού στην εξόδο, π.χ., T<sub>02</sub> = T<sub>01</sub> 
$$
\left(\frac{P_{02}}{P_{01}}\right)^{\frac{1}{P_{0,\infty} \gamma}}
$$
, με C<sub>1</sub> = C<sub>x</sub> = C<sub>exit</sub>  
\n
$$
M_{exit} = \frac{C_{exit}}{\sqrt{PR\left(452.5 - \frac{C_{exit}}{2c_{p}}\right)}}
$$
  $\Rightarrow \frac{m_{exit}\sqrt{RT_{0,exit}}}{P_{0,exit}A} = \sqrt{\gamma}M_{exit}\left(1 + \frac{\gamma-1}{2}M_{exit}^{2}\right)^{\frac{(\gamma+1)}{2(\gamma-1)}}$ 

και συνεπώς λαμβάνουμε την Α<sub>exit δύκενο</sub>. Έχουμε δε ότι:

$$
A_{\text{exit}, \delta\text{idx} \text{cov}} = A_{\text{tot}} - A_{\text{root}} = \pi r_{\text{tot}}^2 - \pi r_{\text{h}}^2 = \pi (r_{\text{t}} - r_{\text{h}}) (r_{\text{t}} + r_{\text{h}}) = 2\pi \underbrace{(r_{\text{t}} - r_{\text{h}})}_{h_{\text{B}}} \underbrace{\frac{(r_{\text{t}} + r_{\text{h}})}{2}}_{r_{\text{m}}} = 2\pi h_{\text{B}} r_{\text{m}}
$$

λαμβάνουμε το ύψος του διακένου στη έξοδο. Συνήθως υποτίθεται σχεδιασμός με σταθερή μέση ακτίνα.

Οι πιο συνηθεις λύσεις φαίνονται στο σχήμα 8.9. Η λύση (a) επιτρέπει τη μέγιστη γωνιακή ταχύτητα αλλά έχει προβλήματα με το λόγο rh / rt, που με τη σειρά του δημιουργεί προβλήματα με το μέγιστο λόγο συμπίεσης. Η λύση (c) είναι αντίστροφα προβληματική απο πλευράς γωνιακής ταχύτητας (μόνο στην πρώτη βαθμίδα εκμεταλλευόμαστε πλήρως τη μέγιστη αντοχή του υλικού) αλλά επιτρέπει μεγάλο r<sub>c</sub>. Οι Denning και Jordan (Horlock (1973)) ανέλυσαν τα χαρακτηριστικά των τριών αγωγών υποθέτοντας ότι η τιμή του αξονικού αριθμού Mach μειώνεται από 0.5 σε 0.25 (λόγω αύξησης της θερμοκρασίας) και ο λόγος  $r_h / r_t = 0.92$  στην έξοδο. Για τις συνθήκες αυτές, οι μέγιστες τιμές του  $r_c$  για τις διαμορφώσεις (a), (b), (c) ήταν 14, 24 και 50 αντίστοιχα.

#### (στ) Αριθμός Mach

Ο μέγιστος αριθμός Mach συνήθως εμφανίζεται στο άκρο (tip) του πτερύγίου. Υποθέτωντας σταθερή αξονική ταχύτητα έχουμε για τον αριθμό Mach, M<sub>rel,tip</sub>, στο άκρο:

$$
V_{t} = \sqrt{C^{2} + U_{pt}^{2}}, \ T_{1} = T_{01} - \frac{C_{1}^{2}}{2c_{p}}, \ a = \sqrt{\gamma RT_{1}}, \ M_{rel, tip} = V_{t}/a
$$
\n
$$
[8.23]
$$

Ο αξονικός αριθμός Mach είναι γύρω στο 0.4 στους περισσότερους συμπιεστές αν και μπορεί να ανέβει στο 0.6 για turbofan με διηχητικές αεροτομές όπου η μέγιστη τιμή του σχετικού αριθμού Mach (δηλαδή ως προς τη σχετική ταχύτητα στο στροφείο) φθάνει και το μέγιστο επιτρεπόμενο 1.8. Για τυπικές (υψηλές) τιμές: C=200m/s, U<sub>pt</sub> = 450 m/s => M<sub>rel.tip</sub> =  $1.5.$ 

#### (ζ) Αριθμός Βαθμίδων

Υποθέτοντας τον πολυτροπικό βαθμό απόδοσης όπως παραπάνω λαμβάνουμε την επιδιωκόμενη συνολική θερμοκρασιακή αύξηση,  $\Delta T_{0,c}$ , στο συμπιεστή. Ένας λογικός και συνήθης επιμερισμός αυτής είναι 10-30<sup>0</sup>C σε κάθε βαθμίδα. Υπολογίζοντας και ελέγχοντας τις γωνίες μας από τα Κεφ. 5, 6 και 7 λαμβάνουμε την θερμοκρασιακή αύξηση, ΔΤ<sub>0s</sub>, στη βαθμίδα.

$$
\Delta T_{0,s} = (T_{02} - T_{01})_s = \lambda \frac{U_p \cdot C_s}{c_p} \cdot \left(\tan \beta_1 - \tan \beta_2\right)
$$
 [8.24]

όπου, λ, είναι ο συντελεστής αποδιδόμενου έργου (work done factor) ο οποίος μειώνεται καθώς προχωρούμε στις κατάντι βαθμίδες. Συνεπώς ο αριθμός των βαθμίδων υπολογίζεται ως, N<sub>stages</sub>=  $\Delta T_{0,c}/\Delta T_{0,s}$ . Φυσικά ο σχεδιασμός περνάει από όλα τα στάδια του επανελέγχου, γωνιών, αποκόλλησης κ.λ.π.

#### (ii) Στρόβιλος

Οι συνήθεις ελεύθερες μεταβλητές εδώ είναι:

#### (α) Ο αριθμος των βαθμίδων

Ο αριθμός αυτός εξαρτάται από τον ολικό βαθμό εκτόνωσης. Σε στροβιλοκινητήρες, η τιμή του r<sub>t</sub> είναι αισθητά μικρότερη απο την αντίστοιχη του r<sub>c</sub>, γιατί σημαντικό ποσοστό εκτόνωσης λαμβάνεται στο ακροφύσιο που παράγει την ώση. Επίσης, στην περίπτωση που η μηχανή έχει δυο ή τρεις άξονες ο αριθμός των βαθμίδων ρυθμίζεται ανάλογα. Πάντως, για τ<sub>ι</sub>>3 συνήθως γρησιμοποιούνται πάνω από δυο βαθμίδες. Μερικές φορές στην πρώτη βαθμίδα μπορεί να χρησιμοποιηθεί και  $r_t = 4.0$  λόγω του υψηλού κόστους των πτερυγίων με εσωτερικούς αγωγούς ψύξης.

#### (β) Κατανομή έργου ανά βαθμίδα

Οι συνήθεις κατανομές σε στρόβιλους 2, 3 η 4 βαθμίδων είναι: για 2:48% η πρώτη, 52% η δεύτερη για 3:30/36/34%  $\gamma$ ia 4 : 21 / 26 / 28 / 25%.

## (γ) Αγωγός στρόβιλου

Ισχύουν τα αντίθετα με τους αγωγούς του συμπιεστή. Όσο αυξάνει το εκπέτασμα (δηλαδή το h<sub>B</sub>) τόσο μειώνεται η αξονική ταχύτητα και ο αξονικός αριθμός Mach. Για ορισμένο έργο (ΔW<sub>t</sub>) όμως αυξάνει η γωνία εκτροπής (ε). Συνήθως οι αγωγοί σχεδιάζονται έτσι ώστε η γωνία ε να μην υπερβεί τις 105° τουλάχιστον στη μέση γραμμή.

(δ) Βαθμός αντίδρασης

Συνήθως λαμβάνεται γύρω στο 0.5.

## (ε) Μήκος χορδής

Όγι κάτω από 1cm τουλάγιστον η αξονική γορδή (b). Συνήθως είναι μεταξύ 2-5cm. Ελάχιστο πάχος χείλους εκφυγής είναι 0.5mm, για μη ψυχόμενα πτερύγια, και 1.8mm, για γυχόμενα.

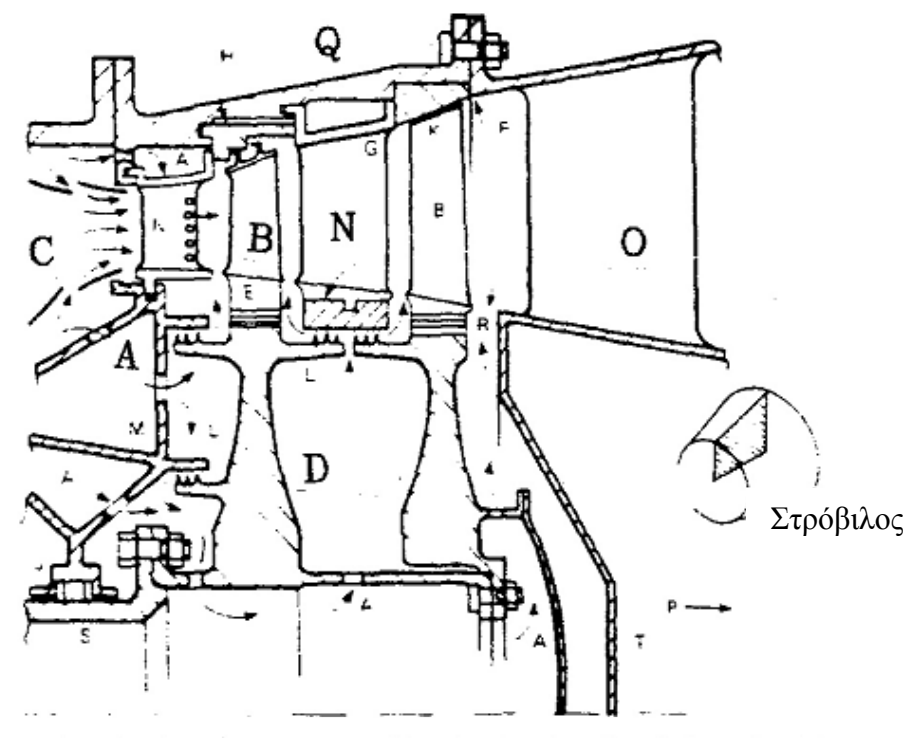

A section through a two-stage turbine, showing: A cooling air flows: B turbine blades: C combustion outlet, D turbine discs: E extended blade root; F annulus flare: G blade shrouding. H seal segment; I NGV inner shroud: J journal bearing; K tip clearance; L labyrinth seal; M nozzle diaphragm: N nozzle guide vane; O outlet straighteners; P power turbine (downstream); Q turbine casing; R fir-tree root; S shaft; T tail cone (front piece)

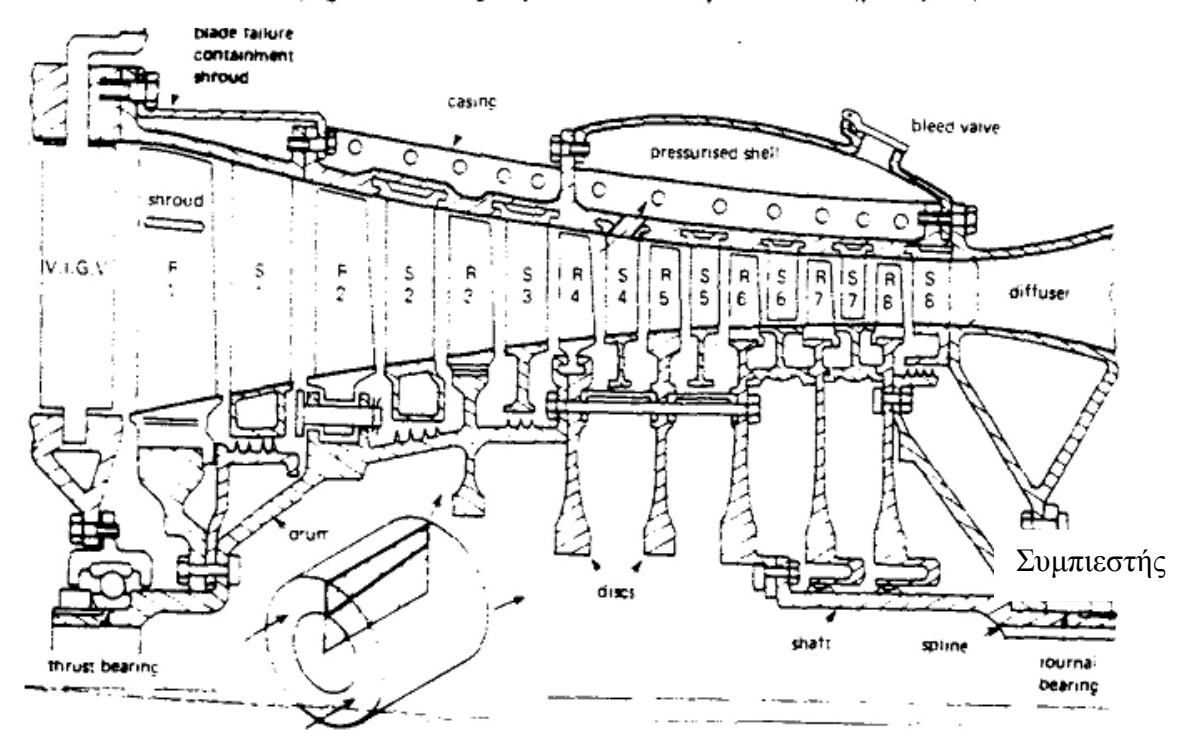

Σχήμα 8.1 Κύρια εξαρτήματα αξονικών στροβιλομηχανών

#### ΒΑΘΜΙΔΕΣ ΑΞΟΝΙΚΩΝ ΣΤΡΟΒΙΛΩΝ / ΣΥΜΠΙΕΣΤΩΝ

 $\mathfrak{c}_{\mathfrak{p}_i}$ 

Stator blade row

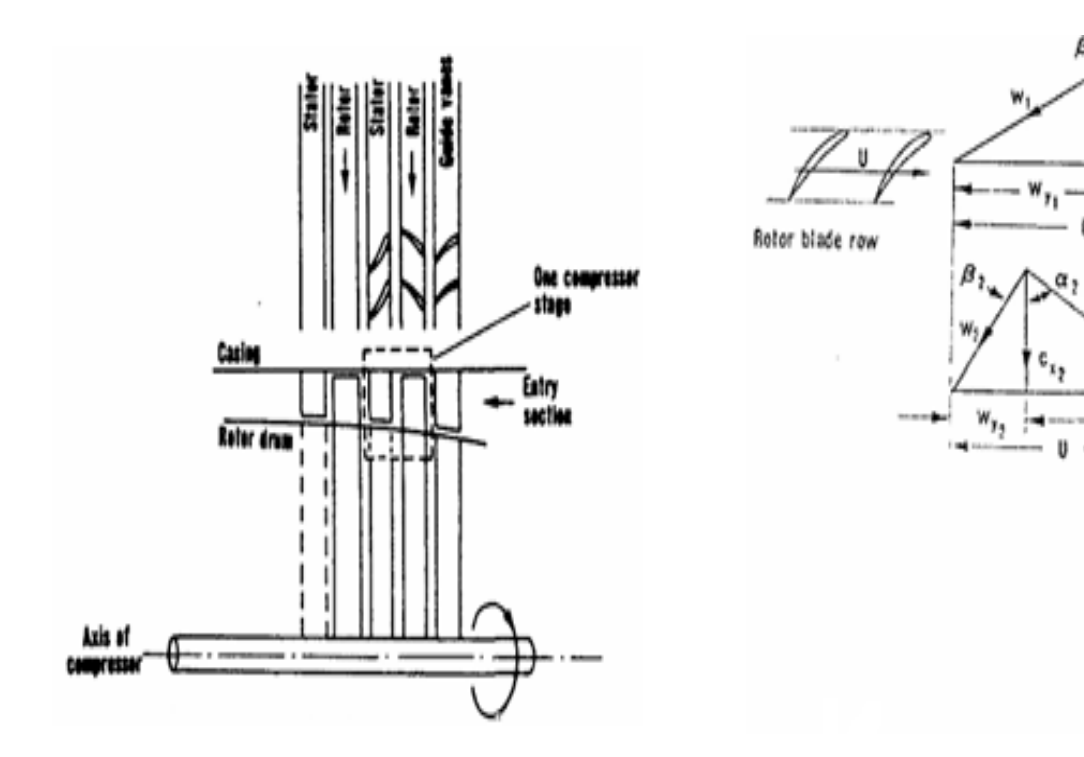

Βαθμίδα συμπιεστή

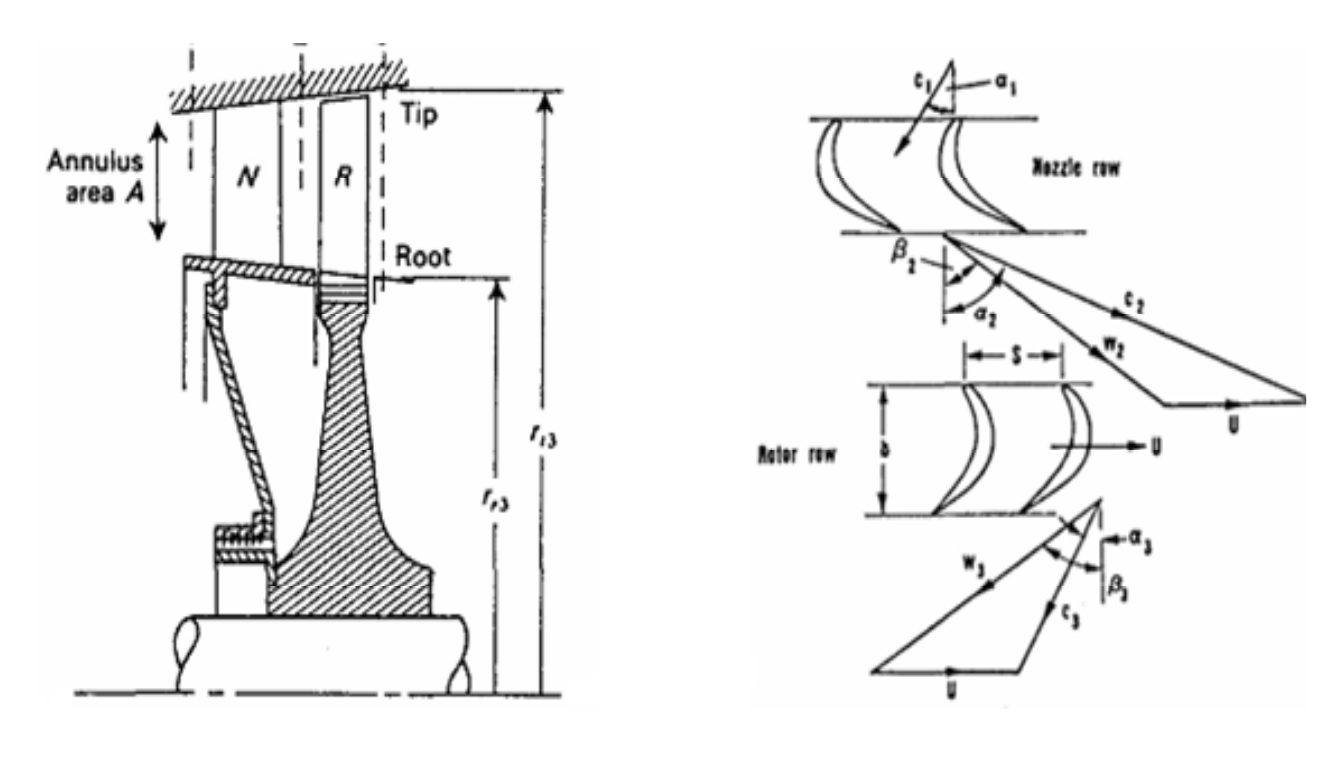

Βαθμίδα στροβίλου

Σχήμα 8.2 Τα τρίγωνα των αξονικών βαθμίδων συμπιεστή/στροβίλου

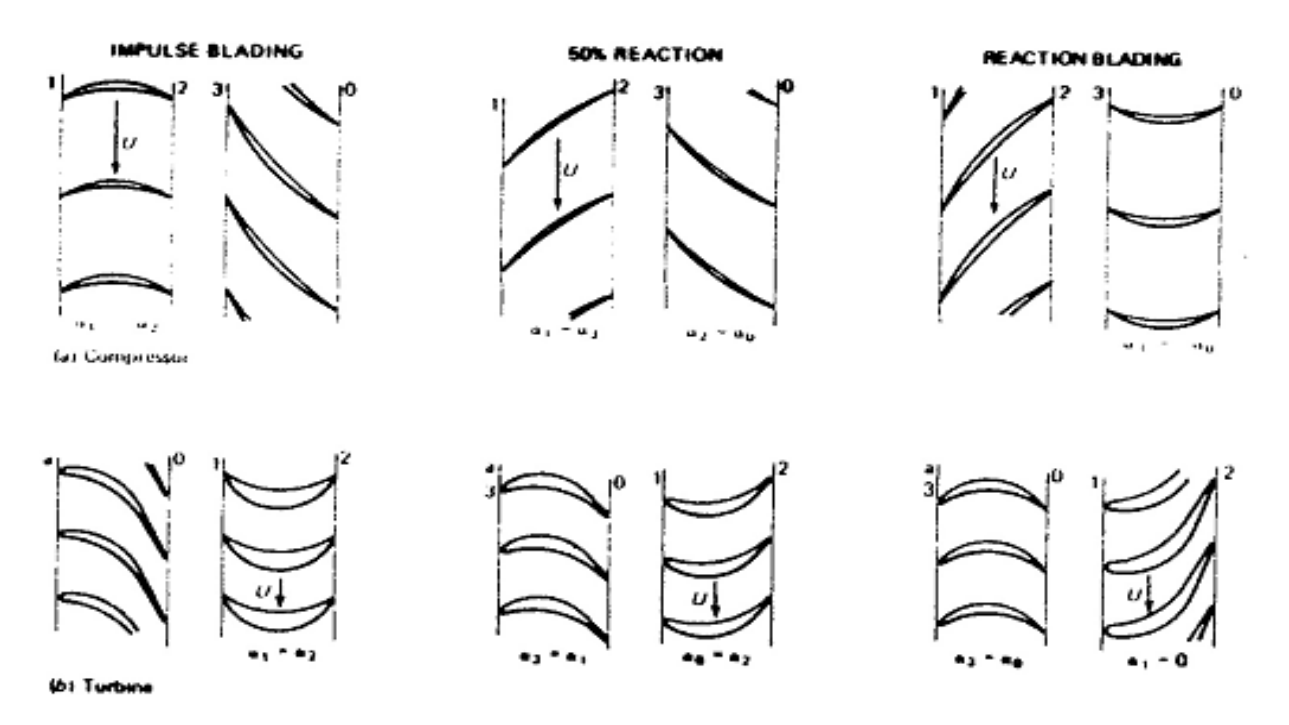

Σχήμα 8.3 Η επίδραση του βαθμού αντίδρασης στα πτερύγια συμπιεστή/στροβίλου

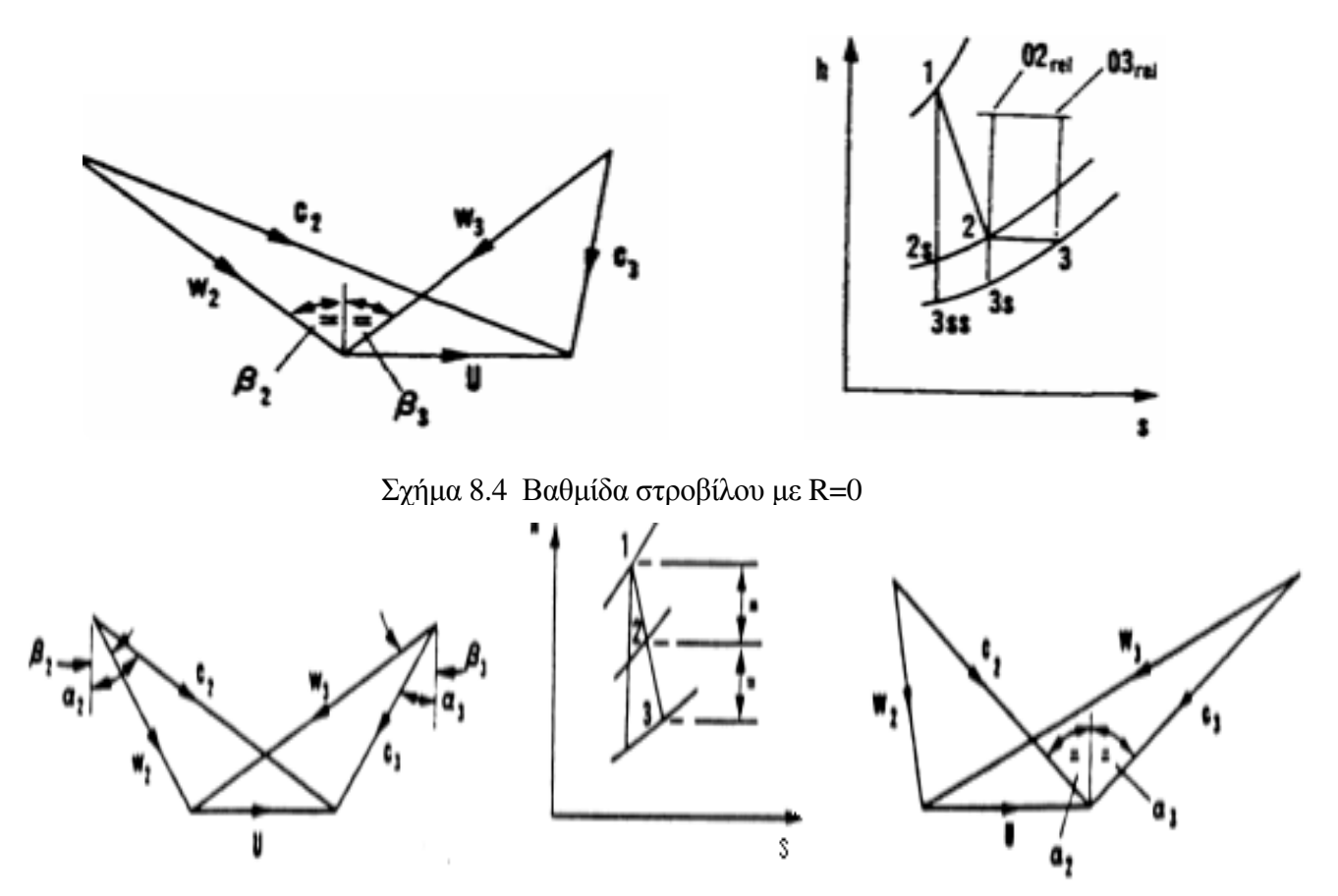

Σχήμα 8.5 Βαθμίδες στροβίλου με  $R=0.5$  και  $R=1.0$ 

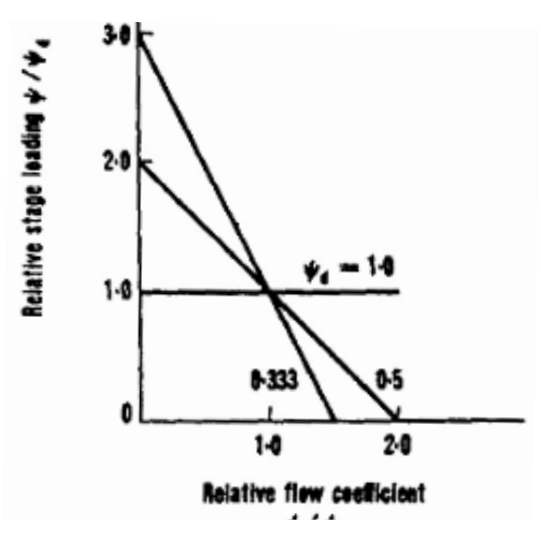

Σχήμα 8.7 Η σχέση ψ= f(φ) ως προς το σημείο σχεδιασμού

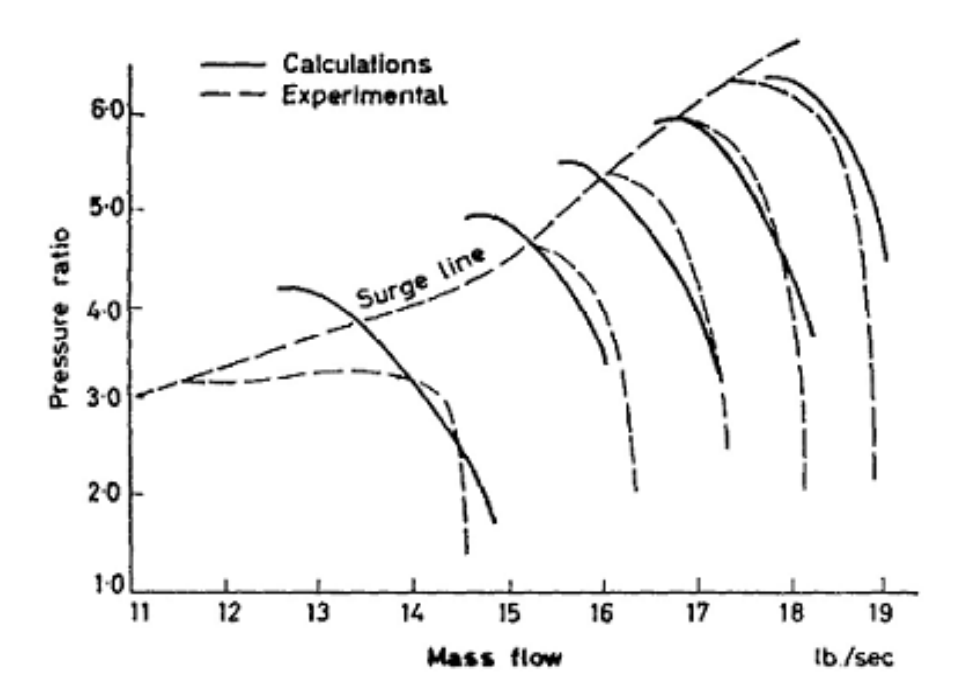

Σχήμα 8.8 Τυπική σύγκριση της μεθόδου υπολογισμού λειτουργίας εκτός σημείου σχεδιασμού του Horlock με πειραματικά στοιχεία

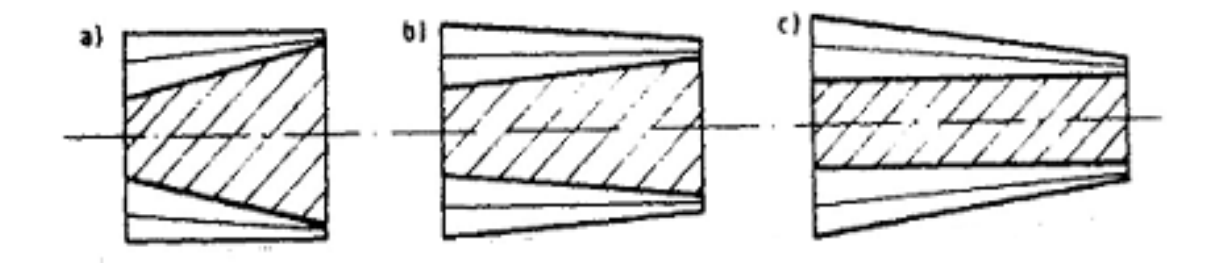

Σχήμα 8.9 Διατάξεις αγωγών συμπιεστή